## دليل المرجع السريع 9.6CE لـ 6TRC TelePresence Cisco

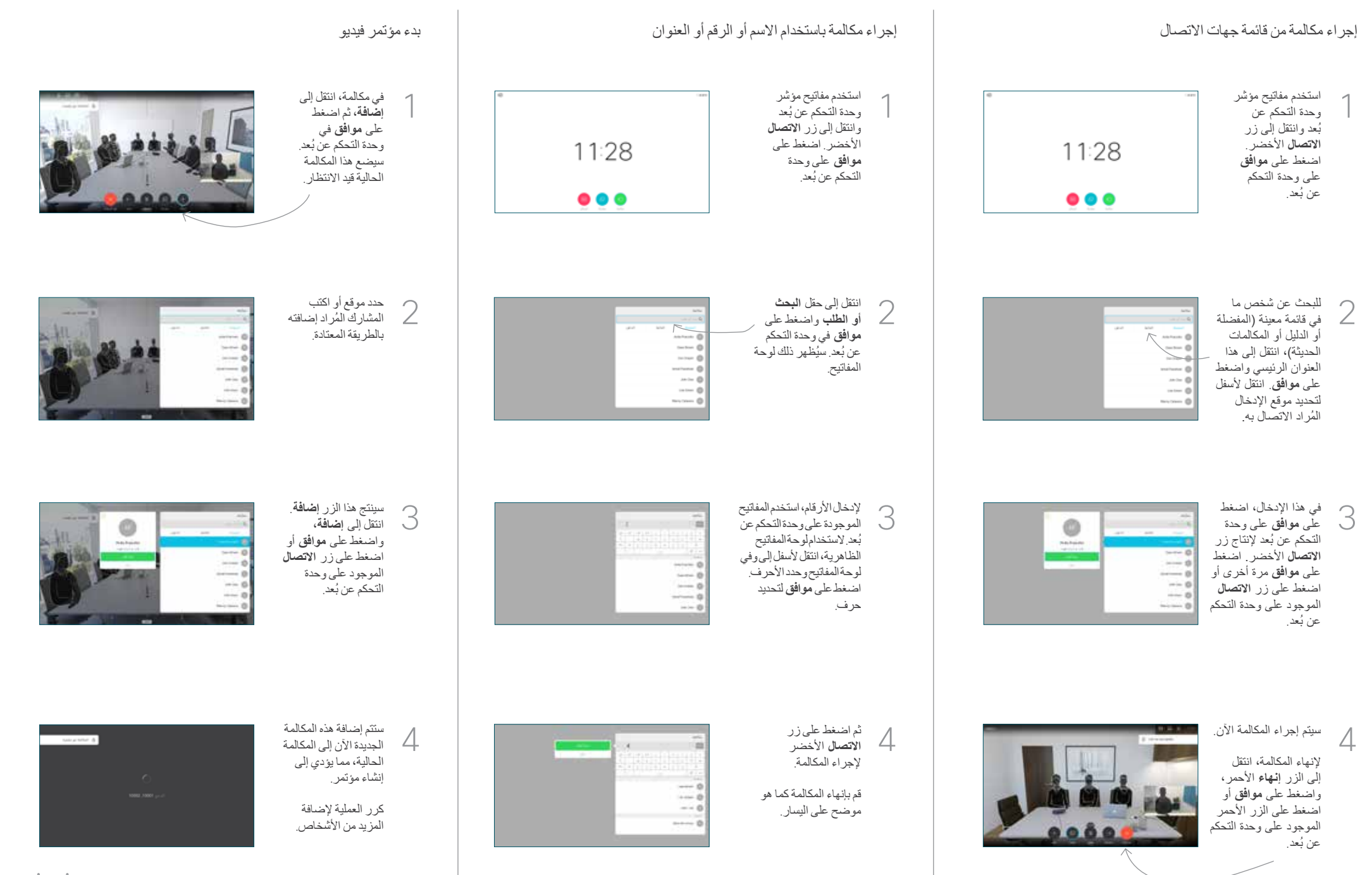

## دليل المرجع السريع 9.6CE لـ 6TRC TelePresence Cisco

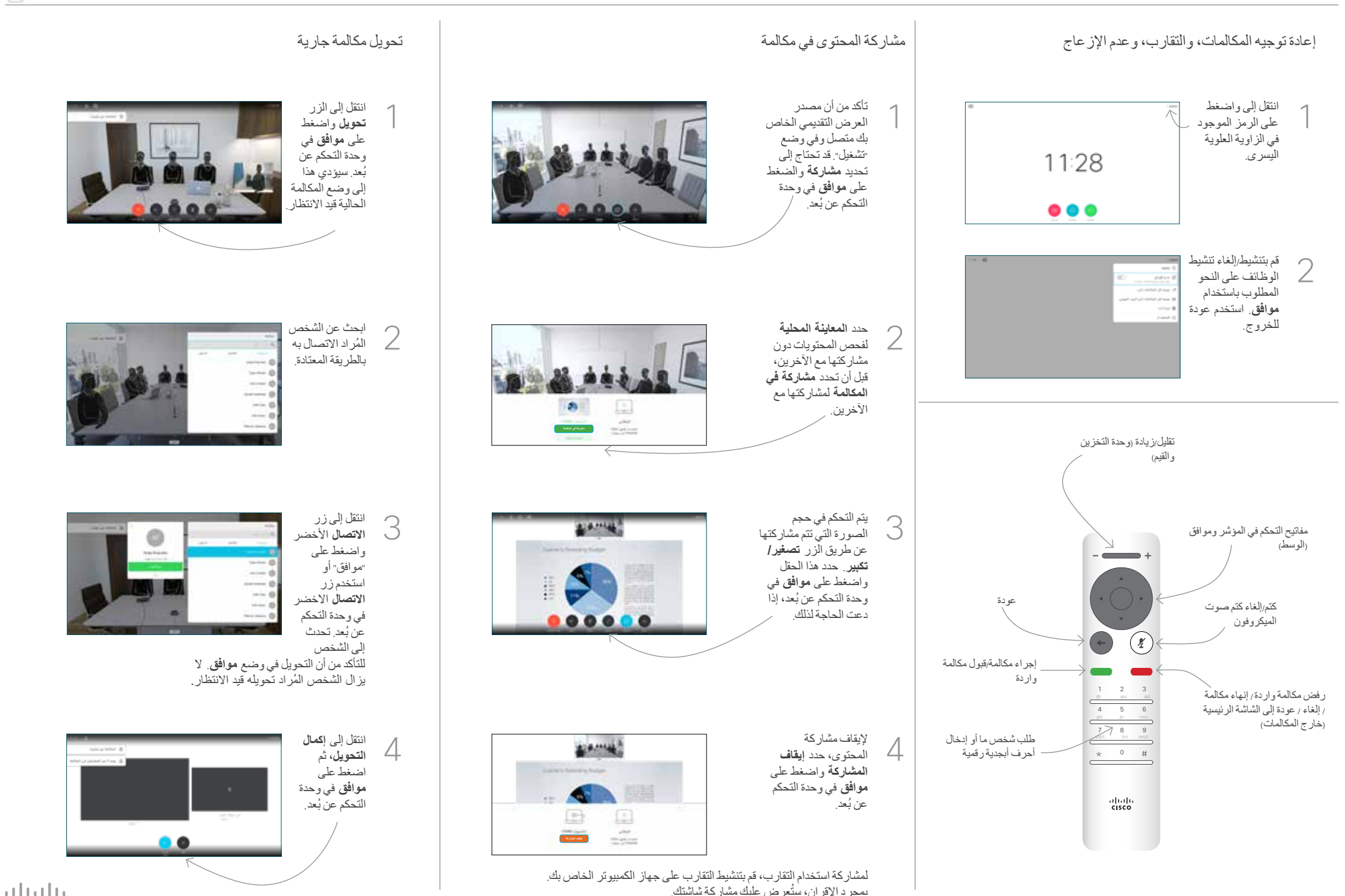

بمجرد الإقران، ستُعرض عليك مشاركة شاشتك.

**CISCO**